## **BAB V**

## **PENUTUP**

## **5.1 Kesimpulan**

Berdasarkan uraian terhadap Prosedur Pengerluaran Kas terhadap Biaya Operasional pada PT. Telkom Kota Padang, maka penulis dapat memberikan kesimpulan sebagai berikut :

- 1. PT. Telkom Indonesia secara garis besar pengeluaran kas yang terdapat pada PT. Telkom terbagi atas yaitu pengeluaran kas kepada pihak ketiga (vendor) dan pengeluaran kas Imprest Fund.
- 2. Pengeluaran kas kepada pihak ketiga (vendor) adalah pihak yang menerima pembayaran dari PT. Telkom Indonesia karena adanya transaksi pengadaan barang dan jasa, serta transaksi lainnya yang menimbulkan kewajiban pembayaran berjumlah besar
- 3. Pengeluaran kas Imprest Fund adalah pengeluaran kas dengan sejumlah dana tertentu yang dipisahkan dari kas besar perusahaan dengan tujuan untuk membiayai pengeluaran eksploitasi dan investasi suatu unit kerja yang besarnya tetap dalam periode kerja tertentu untuk membiayai kegiatan operasional perusahaan .

4. Bagian dan fungsi terkait dalam prosedur pengeluaran kas terhadap

biaya operasional terdiri dari :

a. Corporate

b. Finance Service, terdiri dari budget operation,verifikator dan cash bank c. War Room d. User

- 5. Dokumen yang digunakan dalam proses pengeluaran kas terdiri dari :
- a. Nota / Bon Pembelian Barang atau Jasa
- b. Faktur Pajak PPN dan NPWP  $N_{TIIk}$
- c. Invoice atau kwitansi
- d. Daftar permintaan penggantian / pertanggungan Imprest Fund dan anggarannya

BANG

- e. Checklist verifikasi pajak
	- d. Lembar verfikasi Imprest Fund
- f. Memo jurnal
- g. Surat Perintah Bayar (SPB)
- h. Nota Dinas Permintaan Dropping
- 6. Prosedur pengeluaran kas terhadap belanja operasional pada PT. Telkom menggunakan pengeluaran kas Imprest Fund yang telah diatur dalam pengelolaan kas perusahaan yang dimulai dari bagian fungsi yang terkait dokumen dan teknologi yang digunakan (Finest dan SAP)
- 7. Prosedur pengeluaran kas Imprest Fund dimulai dari
- 1) Membuat pembentukan daftar usulan Budget
- 2) Memproses dan menetapkan budget yang akan digunakan
- 3) Membuat daftar pergantian anggaran
- 4) Melakukan verifikasi dokumen
- 5) Memproses dan verifikasi ulang dokumen pertanggungan
- 6) Menginput dokumen pertanggungan Tel 21
- 7) Memproses dokumen kedalam sistem Finest dan SAP
- 8) Membuat memo jurnal  $\frac{N_{TUK}}{9}$  Membuat surat perintah bayar (SPB)  $JAA$
- 10) Melakukan verifikasi dokumen pertanggungan ulang
- 11) Membuat Nota Dinas Permintaan Dropping
- 12) Memproses tagihan pembayaran pengeluaran kas
- 8. Dalam melakukan verifikasi dokumen pengeluaran kas Imprest Fund dokumen pertanggungan dapat dinyatakan sah atau valid jika

sudah memenuhi kriteria yang telah ditetapkan dan harus disetujui oleh pihak yang berwenang pada PT. Telkom Indonesia disetiap cabang perusahaannya.

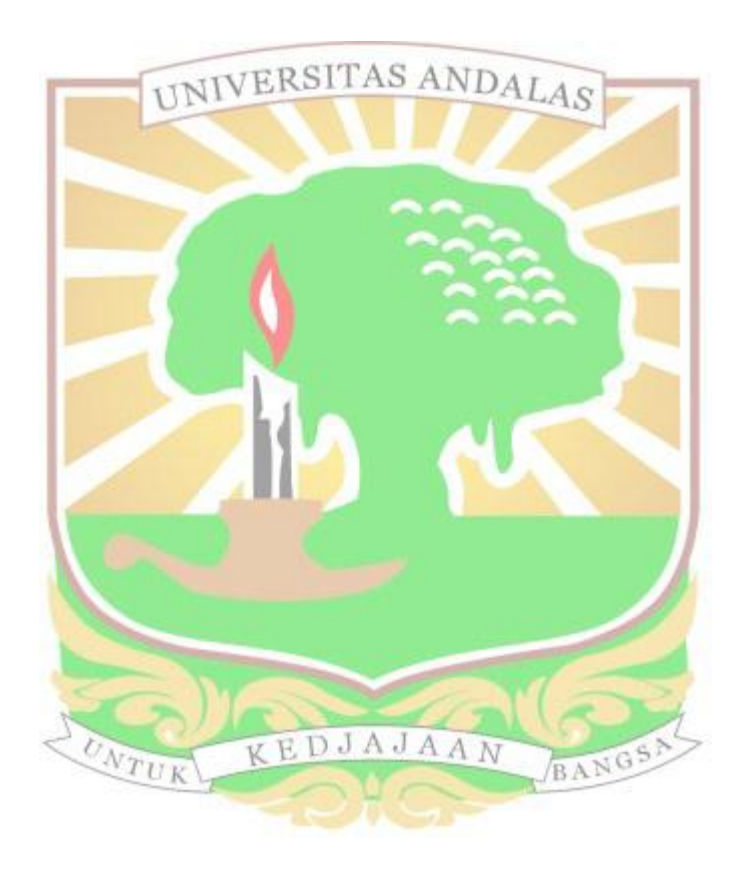